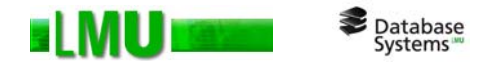

# **Kapitel 5 Anfragebearbeitung**

Skript zur Vorlesung: Datenbanksysteme II Sommersemester 2008, LMU München

© 2008 Dr. Peer Kröger

Dieses Skript basiert zu einem Teil auf dem Skript zur Vorlesung Datenbanksysteme II von Prof. Dr. Christian Böhm gehalten im Sommersemester 2007 an der LMU München

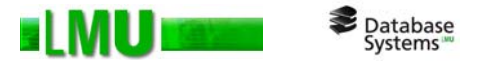

# **Übersicht**

- 5.1 Einleitung
- 5.2 Indexstrukturen
- 5.3 Grundlagen der Anfrageoptimierung
- 5.4 Logische Anfrageoptimierung
- 5.5 Kostenmodellbasierte Anfrageoptimierung
- 5.6 Implementierung der Joinoperation

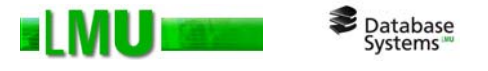

# **Übersicht**

- 5.1 Einleitung
- 5.2 Indexstrukturen
- 5.3 Grundlagen der Anfrageoptimierung
- 5.4 Logische Anfrageoptimierung
- 5.5 Kostenmodellbasierte Anfrageoptimierung
- 5.6 Implementierung der Joinoperation

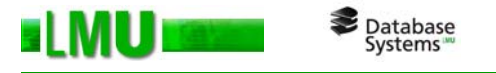

### **HW-Grundlagen**

– Von-Neumann Rechner Architektur: Flaschenhälse

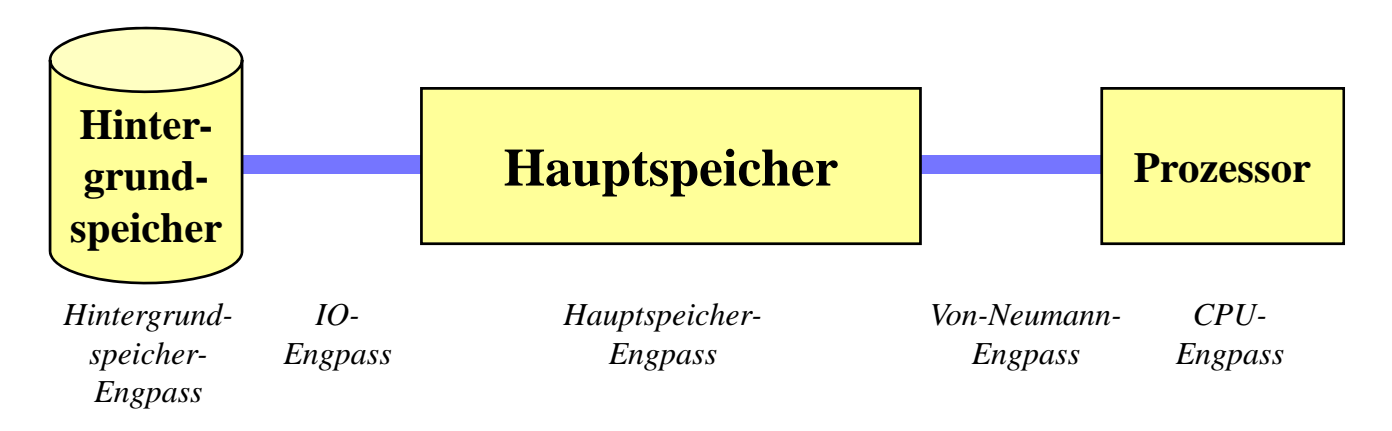

- and the state of the – Zur Vereinfachung unterscheidet man meist nur zwischen
	- **CPU-bound**CPU, Arbeitsspeicher und Bus bilden den Hauptengpass
	- $\bullet$  **I/O-bound**Hintergrundspeicher und I/O bilden den Hauptengpass

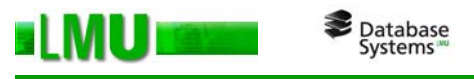

# **HW-Grundlagen (cont.)**

- and the state of the Schematischer Aufbau einer Festplatte
	- • Ein Plattenspeichersystem besteht aus *Platten*
	- • Die Oberfläche der Plattenbesteht aus *Spuren*
	- • Die Spuren bestehen aus *Sektoren*.
	- *Zylinder* = alle Spuren mit konstantem Radius

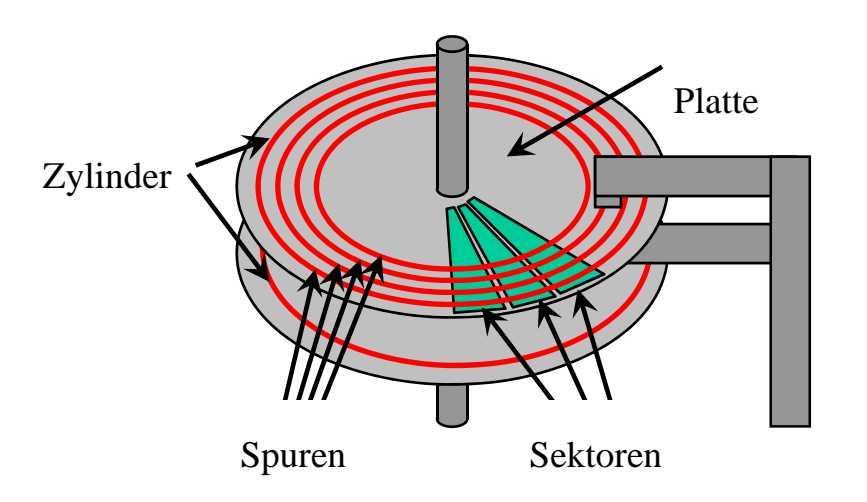

• Platten rotieren um gemeinsame Achse, der Arm ist in radialer Richtung bewegbar

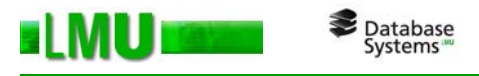

# **HW-Grundlagen (cont.)**

- and the state of the - Zugriff auf eine Seite:
	- •Setze den Arm auf den gewünschten Zylinder (*Suchen* )
	- • Warte bis die Platte so rotiert ist, dass sich der Anfang der Seite unter dem Arm befindet (*Latenz*)
	- •Übertrage die Seite in den Hauptspeicher (*Transfer*)

#### and the state of the Zugriffszeit = Suchzeit + Latenzzeit + Transferzeit

- –I/O-Rate = erwartete Anzahl von Zugriffen pro Sekunde
- – Übertragungsrate = maximale Anzahl übertragener Bytes pro Sekunde (Bandbreite)

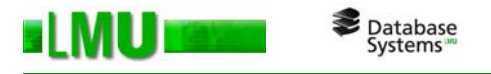

### **Speichermedien**

- and the state of the - I/O-Engpass auch mit modernen Platten nicht überwindbar
- and the state of the – Lösungsansatz: Verwende statt einer großen Festplatte mehrere kleine, die parallel betrieben werden können
- => RAID-Systeme
	- • Die Komplexität wird durch den RAID-Controller nach Außen verborgen => es gibt nur ein (virtuelles) Laufwerk
	- Acht verschiedene RAID-Level die unterschiedliche Zugriffsprofile optimieren

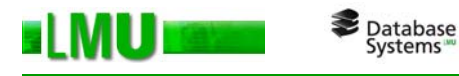

- and the state of the RAID 0
	- • Datenmenge wird durch blockweise Rotation auf die Platten verteilt (*Striping*)
	- •Beispiel: Striping von 4 Blöcken (A,B,C,D) auf zwei Platten

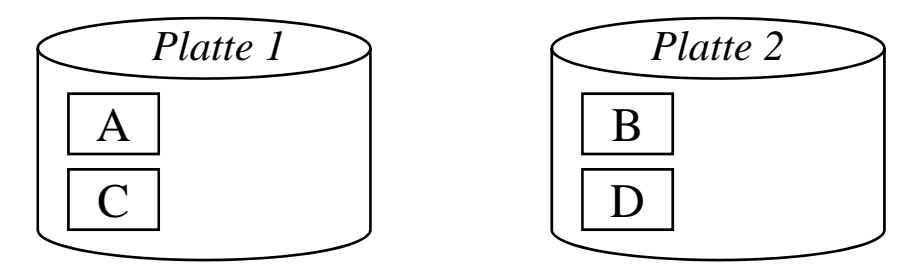

- • Größtmögliche Beschleunigung: Anfrage an aufeinanderfolgende Blöcke kann parallel bearbeitet werden
- $\bullet$  Fehleranfällig:
	- – besteht eine Datei aus vielen Blöcken werden diese über die entsprechenden Platten verteilt
	- Ausfall einer Platte führt zur Beschädigung der Datei

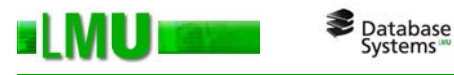

- and the state of the RAID 1
	- •Jedes Laufwerk besitzt eine Spiegelkopie (*Mirror*)
	- •Durch Redundanz ist Fehlerfall eines Laufwerks kein Problem
	- •Beispiel:

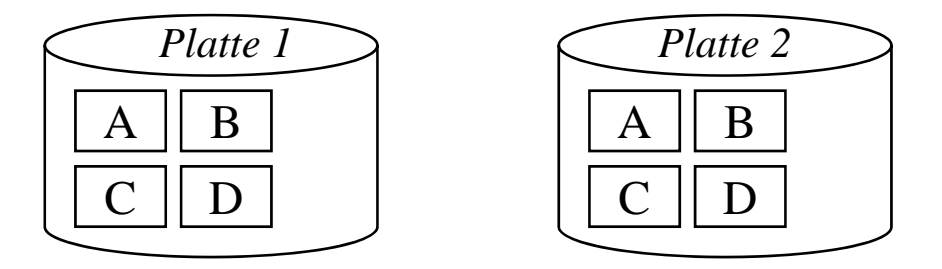

- •Leseoperationen parallelisierbar (wie RAID 0)
- • Schreiboperationen müssen auf beiden Mirrors (parallel) durchgeführt werden

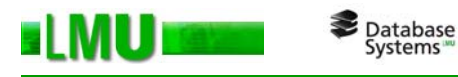

- and the state of the RAID 0+1
	- •Kombination aus RAID 0 und RAID 1
	- •Verteilung der Datenblöcke wie bei RAID 0
	- •Spiegelung der Platten wie bei RAID 1

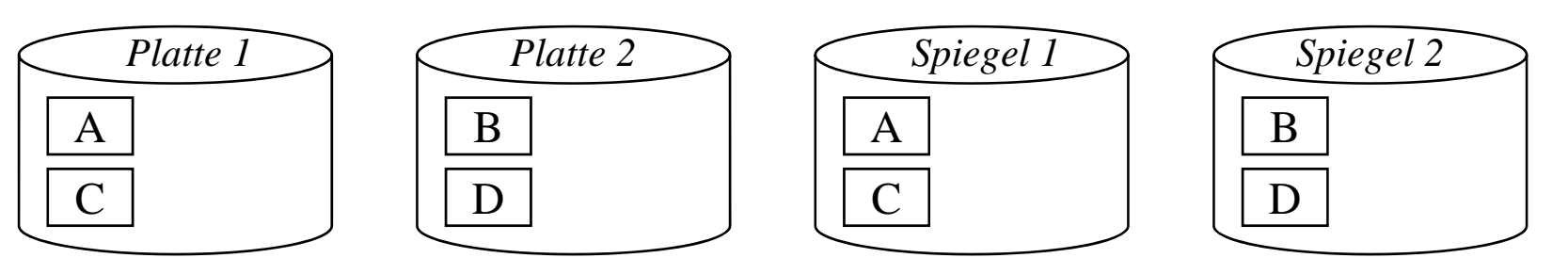

- •Vereinigt Vorteile von RAID 0 und RAID 1
- •ABER: Anzahl der benötigten Platten steigt!!!

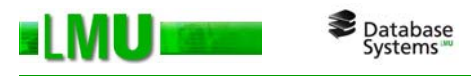

- and the state of the Ab RAID 2 wird Datensicherheit ökonomisch günstiger umgesetzt
- and the state of the Hilfsmittel: Paritätsinformationen
	- Prüfsumme für mehrere Daten
	- Verwendbar, um Daten auf Korrektheit zu überprüfen
	- Verwendbar, um Daten im Fehlerfall zu rekonstruieren
	- Vorgehen:
		- Speichere zu *N* Datenbereichen auf unterschiedlichen Platten zusätzlich deren Prüfsumme auf einer anderen Platte
		- Ist einer der *N* Datenbereiche defekt kann dieser aus der Prüfsumme und den *N*-1 übrigen (intakten) Datenbereichen wiederhergestellt werden

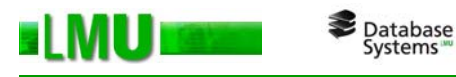

- and the state of the RAID 2
	- •Striping auf Bitebene
	- •Paritätsinformationen auf separaten Platten
	- •In der Praxis meist nicht eingesetzt
- RAID 3 und RAID 4
	- • Striping auf Bit- oder Byte-Ebene (RAID 3) bzw. blockweise (RAID 4)
	- •Paritätsinformationen auf einer speziellen Platte

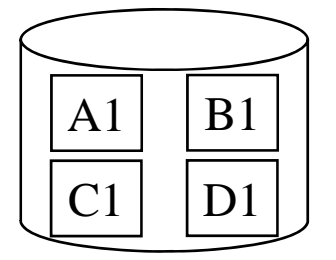

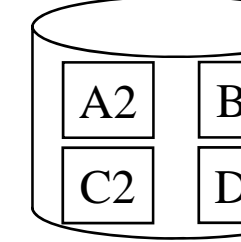

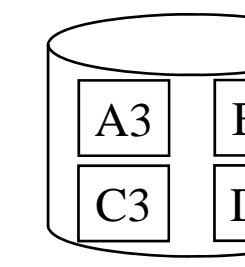

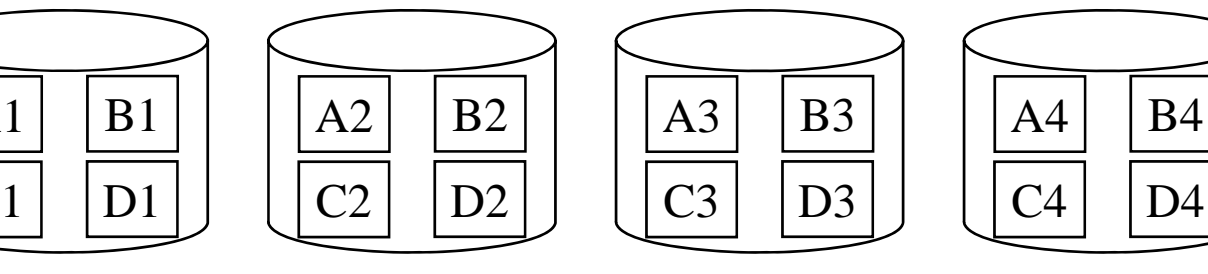

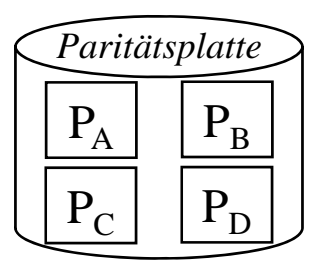

• Nachteil: jede Schreiboperation muss auf Paritätsplatte zugreifen

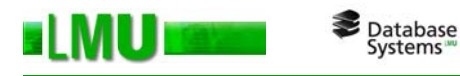

- and the state of the RAID 5
	- •Striping blockweise (wie RAID 4)
	- •Verteilung der Paritätsinformationen auf alle Platten

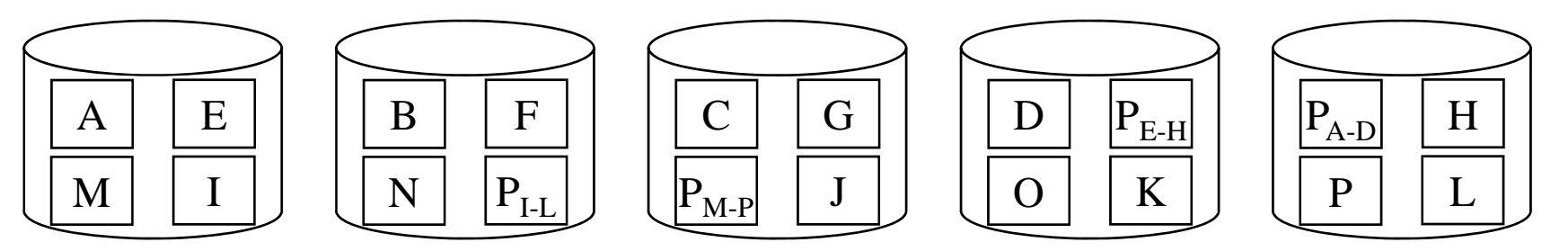

- •Damit ist der Flaschenhals der Paritätsplatte beseitigt
- • Schreibeoperationen setzt aber nach wie vor die Neuberechnung und das Ablegen des neuen Paritätsblocks voraus
- ACHTUNG: Paritätsblock P $_{\mathrm{\mathsf{x}}}$  kann nur ein Fehler in den Daten X $_{\mathrm{\mathsf{x}}}$ korrigieren!

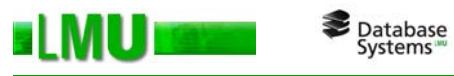

- and the state of the Abschließende Bemerkungen
	- Wahl des RAID-Levels hängt vom Anwendungsprofil ab (z.B. Anteil der Leseoperationen im Vergleich zu Schreiboperationen)
	- Kommerzielle RAID-System erlauben typischerweise eine flexible Konfiguration
	- Viele DBS unterstützen Striping von Tupeln auf unterschiedliche Platten auch ohne Einsatz von RAID-Systemen
	- Trotz der Fehlertoleranz von RAID-Systemen ist der Einsatz von Recovery-Techniken (Kapitel 4) wichtig

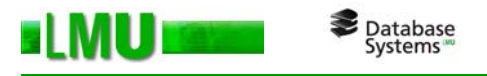

### **Der DB-Puffer**

- and the state of the Operationen auf den Daten im Hauptsp. (DB-Puffer)
	- • Seiten, die bearbeitet werden, müssen von der Platte in den Puffer übertragen werden
		- Puffergröße begrenzt => Seiten müssen verdrängt werden
		- – Puffer-Verdrängungsstrategien (Steal/No Steal) und Einbringungsstrategien (update-in-place) => Kapitel 4
		- –Ersetzungsstrategie, Prinzip der Lokalität =>Prozessverwaltung in BS
	- •Schematisch:

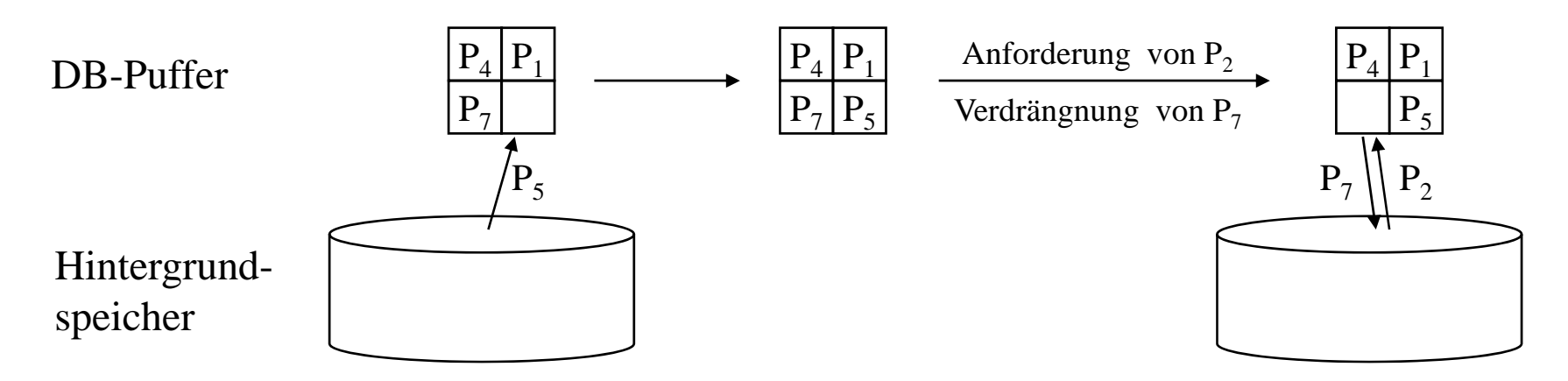

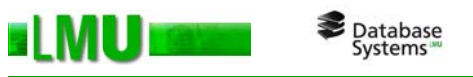

# **Abbildung von Relationen auf den HGSP**

- and the state of the Typischerweise umfasst eine Relation mehrere Seiten
- –Diese werden zu einer Datei zusammengefasst
- – Tupel nicht über mehrere Seiten verteilen, sonst:
	- •Geschwindigkeitsverlust beim Zugriff (WARUM?)
	- •Synchronisation und Recovery aufwändiger (WARUM?)
- Jede Seite enthält interne Datensatztabelle
- –Tupel-Identifikator (TID): Seitennummer+Tabelleneintrag

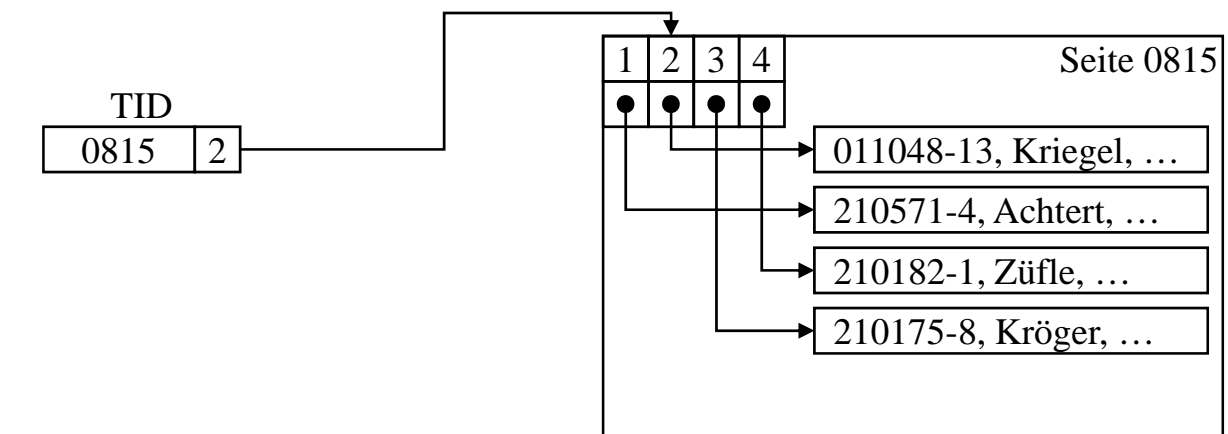

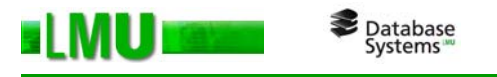

### **Abbildung von Relationen auf den HGSP (cont.)**

and the state of the Interne Reorganisation (z.B. Tupel von Achtert vergrößert sich)

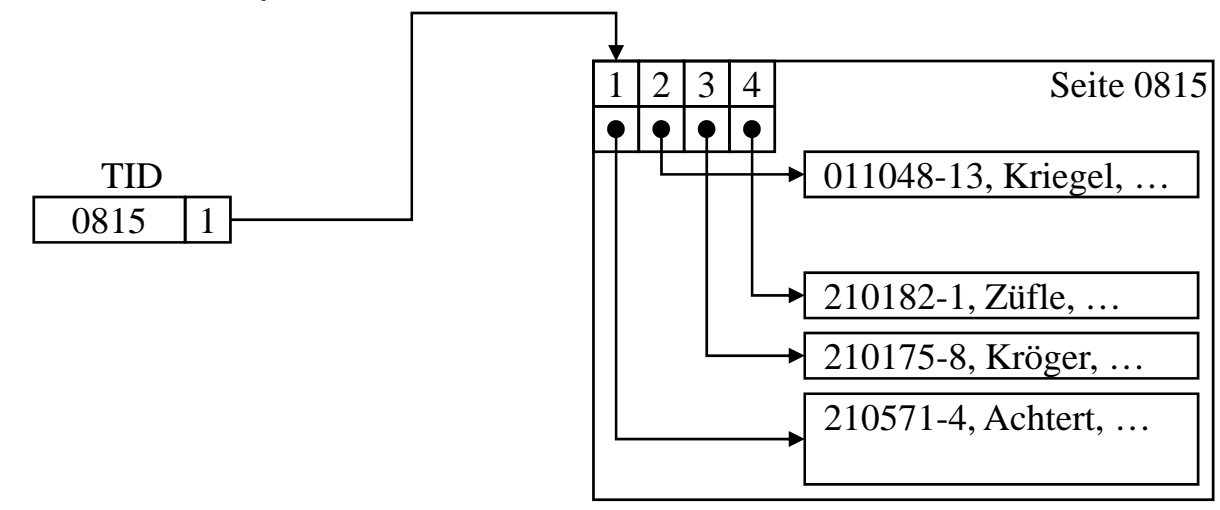

 $\bullet$  Dank der Seiteninternen Tabelle bleiben alle Verweise (insbesondere auch die TID) gültig

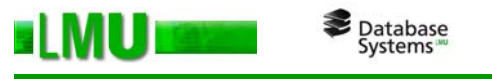

### **Abbildung von Relationen auf den HGSP (cont.)**

and the state of the Verdrängung eines Tupels von einer Seite (z.B. Tupel von Achtert vergrößert sich weiter)

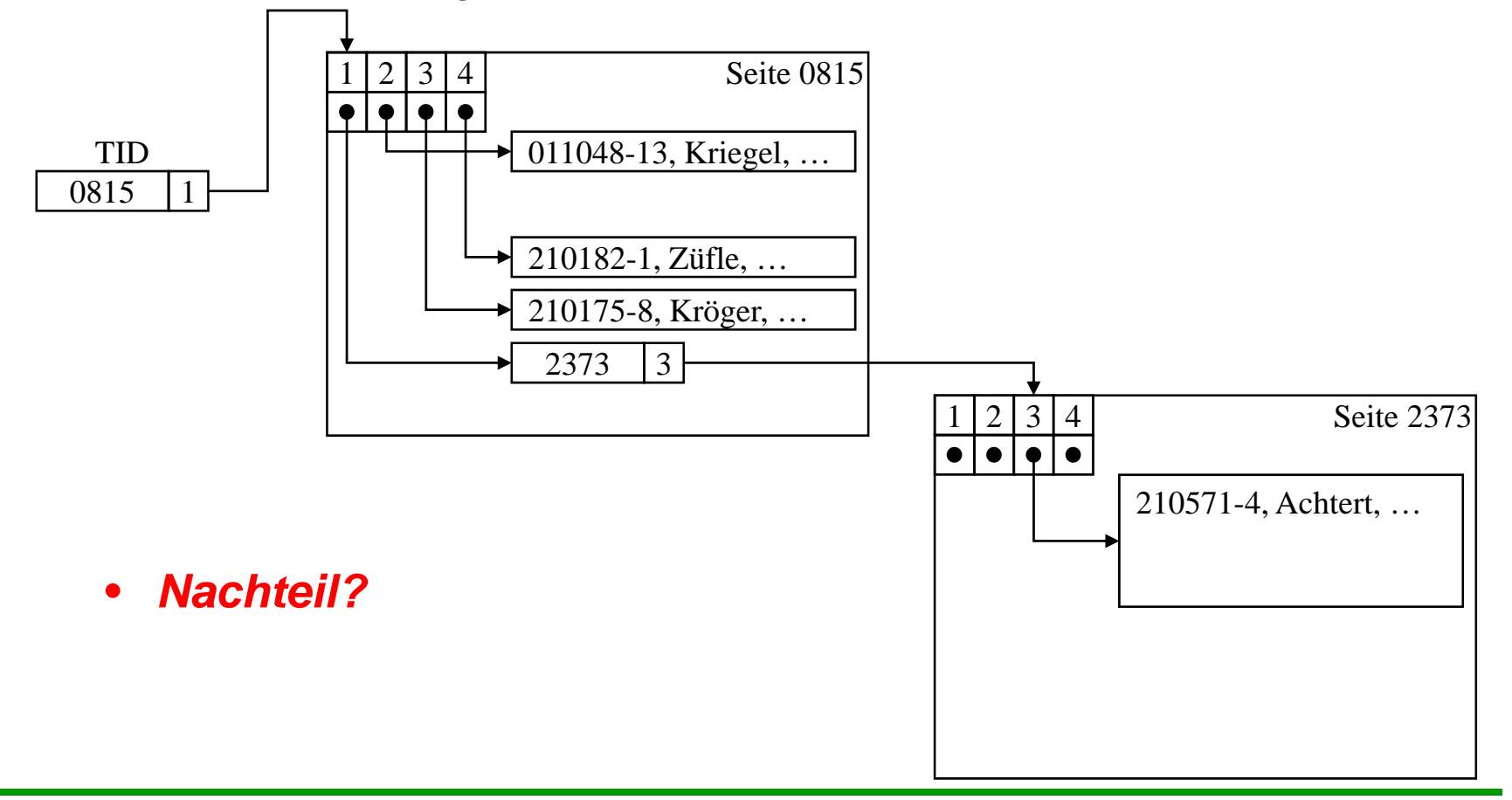

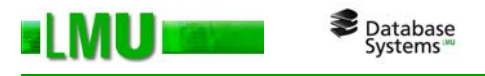

### **Anfragebearbeitung**

- Zu bearbeitende Seiten müssen vom HGSP in den DB-Puffer geladen werden
- and the state of the – Problem: Verwaltung der Daten auf einem Speichermedium sequentiell
	- Zeitaufwand für Bearbeitung einer Suchanfrage: O( *n* ) (im ungünstigsten Fall alle *n* Datensätze durchsuchen)
- Wird ein bestimmter Datensatz anhand eines Suchkriteriums gesucht, kann über eine Indexstruktur eine aufwändige Suche vermieden werden
- –– Der Index erlaubt es, die Position des Datensatzes innerhalb des Mediums schnell zu bestimmen.

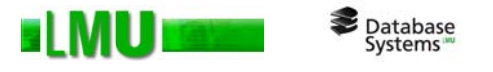

# **Übersicht**

### 5.1 Einleitung

#### 5.2 Indexstrukturen

5.3 Grundlagen der Anfrageoptimierung

### 5.4 Logische Anfrageoptimierung

5.5 Kostenmodellbasierte Anfrageoptimierung

5.6 Implementierung der Joinoperation

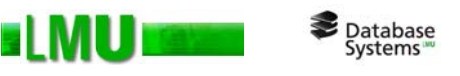

### **Aufbau baumartiger Indexstrukturen**

- and the state of the Baumartige Indexstrukturen bestehen üblicherweise aus Directory- und Datenseiten:
	- • Die eigentlichen physischen Datensätze werden in den **Datenseiten** gespeichert (Blattknoten des Baums).
	- $\bullet$  Die **Directoryseiten** sind die inneren Knoten des Baums und speichern die Directory-Einträge, die aus aggregierten Zugriffsinformationen bestehen und die Navigation im Baum ermöglichen.

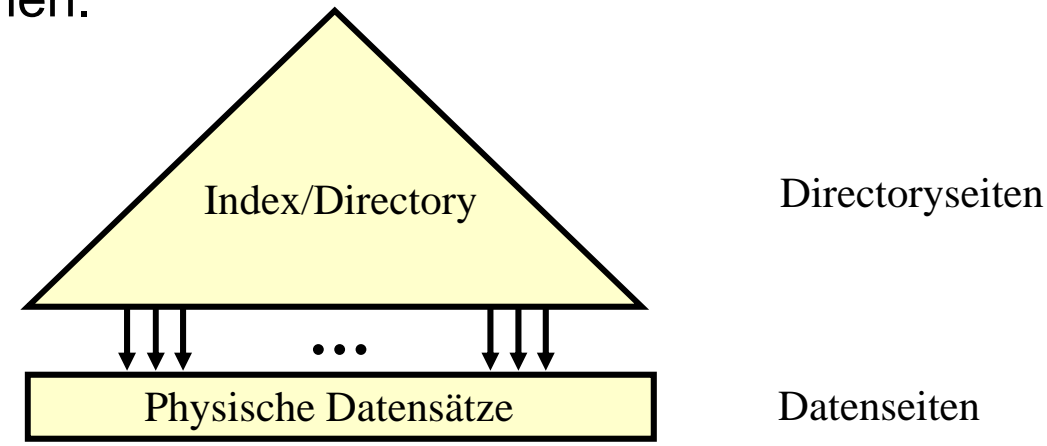

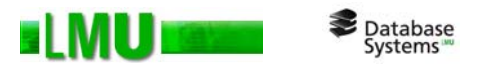

### **Beispiel B+-Baum**

- and the state of the – Erweiterung des B-Baums (vgl. Vorlesungen Effiziente Algorithmen, Index- und Speicherstrukturen)
	- $\bullet$ Datenelemente nur in den Blattknoten speicheren
	- •Innere Knoten enthalten lediglich Schlüssel
- –B+-Baum für die Zeichenketten:

*An, And, Certain, For, From, Which, With*

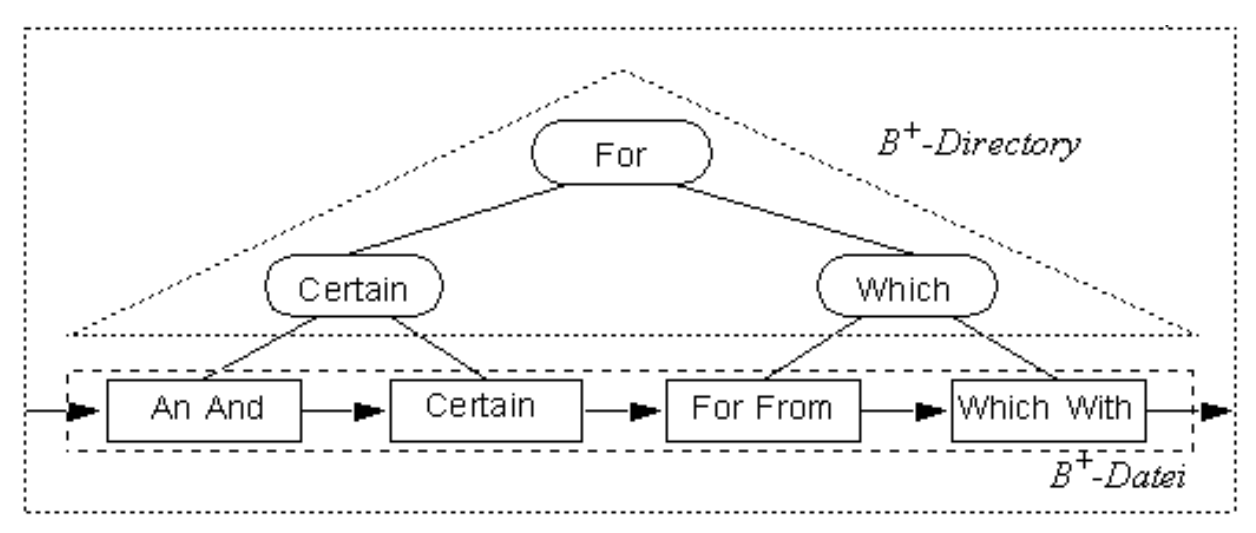

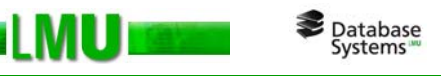

# **Modellierung der I/O-Kosten**

- and the state of the - In DBS sind zwei verschiedene I/O-Zugriffsmuster vorherrschend:
	- • *Sequentielles Lesen* einer großen Datei (Verarbeitung von Relationen ohne Index)
	- $\bullet$  *Wahlfreies Lesen* von Blöcken konstanter Größe, wobei die einzelnen Blöcke an wahlfreien Positionen beginnen (Verarbeitung von Relationen mit Hilfe eines Index)

– Seien

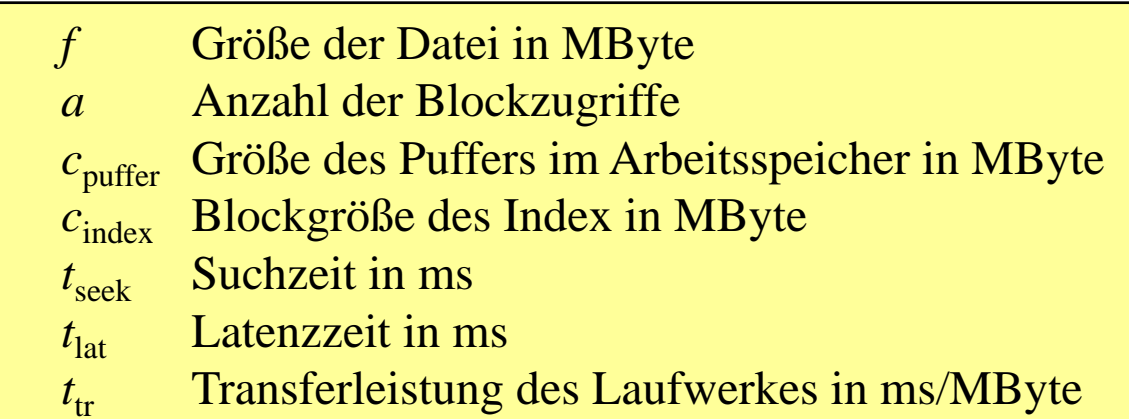

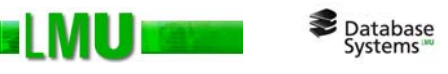

# **Modellierung der I/O-Kosten (cont.)**

#### and the state of the **Sequentielles Lesen**

- • Da der Arbeitsspeicher begrenzt ist, erfolgt das sequentielle Lesen einer Datei in einzelnen Blöcken, die zwischen den I/O-Aufträgen verarbeitet werden:
	- Bei der ersten Leseoperation wird der Schreib-/Lesekopf auf die entsprechende Position gesetzt.
	- Bei jeder weiteren Leseoperation fallen nur noch Latenzzeit und Transferzeit an.

$$
t_{scan} = t_{seek} + f \cdot t_{tr} + \left[ \frac{f}{c_{buffer}} \right] \cdot t_{lat}
$$

• Meist wählt man den Puffer so groß, dass die Transferzeit pro Leseoperation wesentlich höher als die Latenzzeit ist. In diesem Fall können Latenz- und Suchzeit vernachlässigt werden:

$$
t_{scan} \approx f \cdot t_{tr}
$$

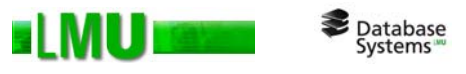

# **Modellierung der I/O-Kosten (cont.)**

#### – **Wahlfreies Lesen**

• Bei wahlfreien Zugriffen fallen bei jedem Auftrag sowohl Transferzeit, Latenzzeit als auch Suchzeit an:

$$
t_{random} = (t_{seek} + t_{lat} + c_{index} \cdot t_{tr}) \cdot a
$$

• Verglichen mit der scanbasierten Verarbeitung ist die Größe *cindex* einer Transfereinheit hier nicht durch den zur Verfügung stehenden Arbeitsspeicher, sondern durch die Blockgröße des Indexes vorgegeben (und typischerweise wesentlich kleiner, z.B. 4-8 KBytes).

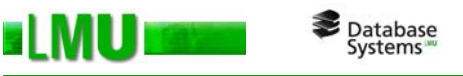

### **Wahlfreier vs. sequentieller Zugriff**

- and the state of the Ein sequentieller Zugriff auf *n* Datenblöcke ist in etwa *n* mal schneller als *n* nacheinander ausgeführte wahlfreie Zugriffe auf die Datenblöcke (für große *n* )
- and the state of the Transferraten wachsen schneller als Zugriffsraten
	- => Verhältnis wahlfreier zu sequentieller Zugriff verschlechtert sich
- – Folgende Maßnahmen sind deshalb wichtig:
	- • *Große Blöcke*: Die Wahl größerer Transfereinheiten verbessert das Verhältnis
	- *Clusterbildung der Daten*: Die Daten sollten von einer Indexstruktur so in Blöcken abgelegt werden, dass mit großen Blöcken in möglichst wenigen Zugriffen möglichst viele nützliche Daten übertragen werden

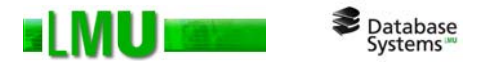

# **Übersicht**

- 5.1 Einleitung
- 5.2 Indexstrukturen

### 5.3 Grundlagen der Anfrageoptimierung

### 5.4 Logische Anfrageoptimierung

5.5 Kostenmodellbasierte Anfrageoptimierung

5.6 Implementierung der Joinoperation

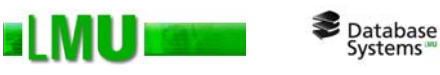

### **Aufgabe der Anfragebearbeitung**

and the state of the Übersetzung der *deklarativen* Anfrage in einen *effizienten, prozeduralen* Auswertungsplan

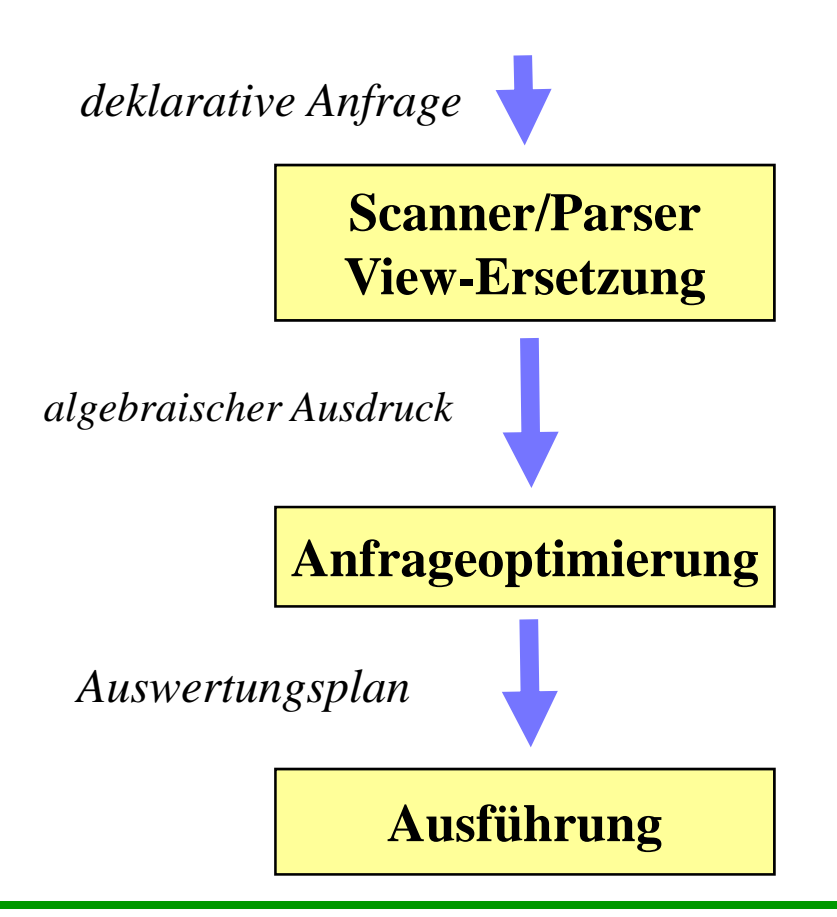

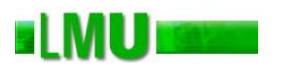

Database<br>Systems

### **Kanonischer Auswertungsplan**

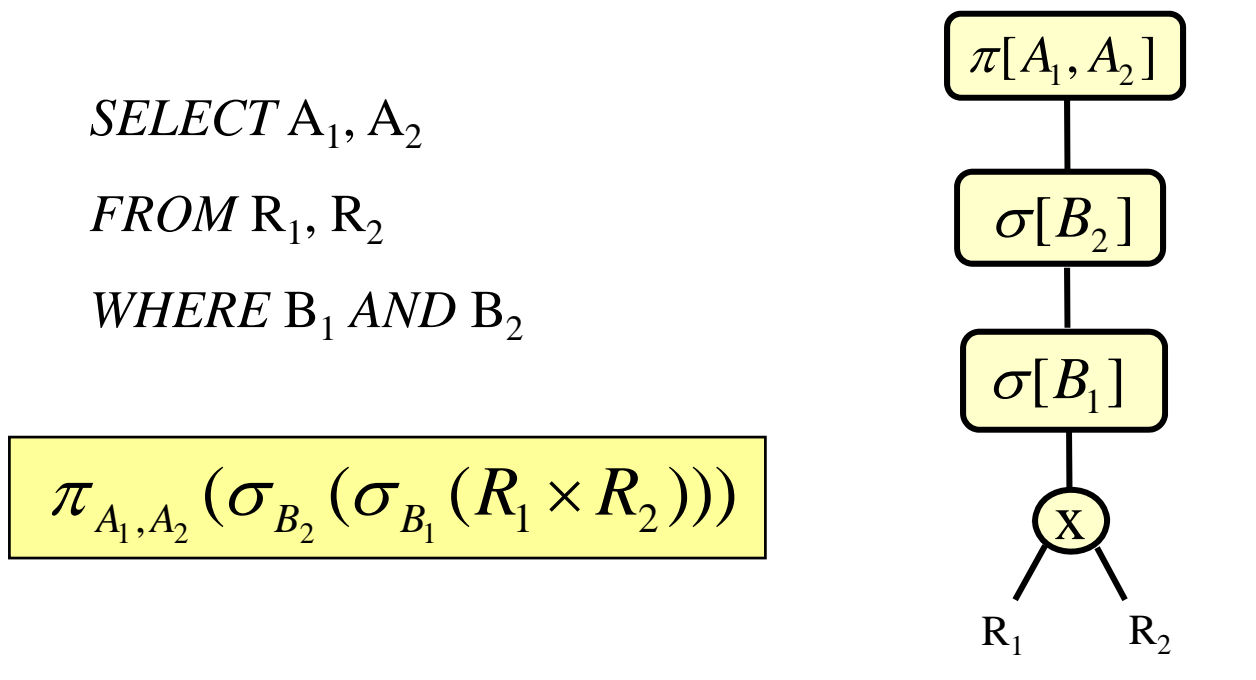

- 1.. Bilde das kartesische Produkt der Relationen R<sub>1</sub>, R<sub>2</sub>
- 2. Führe Selektionen mit den Bedingungen B $_{\rm 1}$ , B $_{\rm 2}$  durch.
- 3. Projiziere die Ergebnis-Tupel auf die erforderlichen Attribute A<sub>1</sub>, A<sub>2</sub>

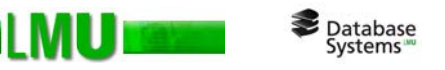

### **Logische vs. physische Anfrageoptimierung**

- and the state of the Optimierungstechniken, die den Auswertungsplan umbauen (d.h. die Reihenfolge der Operatoren verändern), werden als **logische Anfrageoptimierung** bezeichnet.
- – Unter **physischer Anfrageoptimierung** versteht man z.B. die Auswahl einer geeigneten Auswertungsstrategie für die Join-Operation oder die Entscheidung, ob für eine Selektionsoperation ein Index verwendet wird oder nicht und wenn ja, welcher (bei unterschiedlichen Alternativen). Es handelt sich also um die Auswahl eines geeigneten Algorithmus für jede Operation im Auswertungsplan.

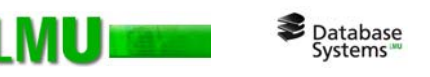

### **Regel- vs. kostenbasierte Anfrageoptimierung**

- and the state of the Es gibt zahlreiche Regeln (Heuristiken), um die Reihenfolge der Operatoren im Auswertungsplan zu modifizieren und so eine Performanz-Verbesserung zu erreichen, z.B.:
	- $\bullet$ Push Selection: Führe Selektionen möglichst frühzeitig (vor Joins) aus
	- •Elimination leerer Teilbäume
	- •Erkennen gemeinsamer Teilbäume
- and the state of the Optimierer, die sich ausschließlich nach diesen starren Regeln richten, nennt man **regelbasierte** oder auch **algebraische Optimierer**.

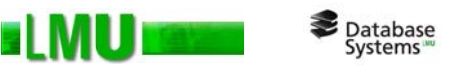

## **Regel-/kostenbasierte Optimierung (cont.)**

- and the state of the Optimierer, die zusätzlich zu den starren Regeln die voraussichtliche Performanz der Auswertungspläne ermitteln und den leistungsfähigsten Plan auswählen, werden als **kostenbasierte** oder auch (irreführend) **nicht-algebraische Optimierer** bezeichnet.
- – Die Vorgehensweise kostenbasierter Anfrageoptimierer ist meist folgende:
	- $\bullet$ Generiere einen initialen Plan (z.B. Standardauswertungsplan)
	- $\bullet$ Schätze die bei der Auswertung entstehenden Kosten
	- •Modifiziere den aktuellen Plan gemäß vorgegebener Heuristiken
	- •Wiederhole die Schritte 2 und 3 bis ein Stop-Kriterium erreicht ist
	- •Gib den besten erhaltenen Plan aus